# **Uma Ferramenta para Vídeo Colaboração em Saúde**

## **Silva J, Ferreira A, Vieira E, Passos M, Melo E, Tavares T, Motta G, Souza Filho G.**

### *Laboratório de Aplicações de Vídeo Digital (LAVID), Universidade Federal da Paraíba (UFPB), Brasil*

#### **Abstract**

*The domain of Information and Communication Technology has been going through a notable transformation which is characterized by the global connectivity and the increasing use of multimedia devices. These factors have afforded the development of new transmission networks to handle large volumes of data and increasing power transmission. As the development of several multimedia technologies gets faster, even more data are generated and transmitted over the network. An example of this scenario is Telemedicine, which allows a remote connection to afford distant medical and clinical appointments. Therefore, this paper presents a tool consisting of a set of components that facilitate the management of distributed streams, providing support to various scenarios of video collaboration in healthcare.* 

#### **Resumo**

*A área de Tecnologia da Informação e Comunicação (TIC) tem sofrido uma notável transformação caracterizada pela universalização das formas de conectividade e popularização de dispositivos midiáticos. Tais fatores propiciaram o surgimento de novas redes de transmissão para lidar com grandes volumes de dados e com grande poder de transmissão. Com o rápido desenvolvimento de várias tecnologias multimídia, cada vez mais dados são gerados e transmitidos pela rede. Um exemplo desse cenário é o de Telemedicina, que permite comunicação remota para possibilitar consultas médicas e clínicas à distância. Assim, este trabalho apresenta uma ferramenta composta por um conjunto de componentes que juntos facilitam o gerenciamento de fluxos distribuídos provendo suporte para a diversos cenários de vídeo colaboração em saúde.* 

#### **Palabras Clave**

Vídeo Digital, Gerenciamento, Telemedicna, Colaboração.

### **Introdução**

A área de Tecnologia da Informação e Comunicação (TIC) passa por uma notável transformação caracterizada pela universalização das formas de conectividade e popularização de dispositivos midiáticos. Tais fatores propiciaram o surgimento de novas redes de comunicação para lidar com grandes volumes de dados e com grande poder de transmissão [1], como a Internet2 [2]. Redes com alto poder de transmissão permitem o desenvolvimento de aplicações com uma grande demanda de banda passante.

No mundo, as ações voltadas para os campos da Telemedicina e Telessaúde vêm crescendo num ritmo acelerado. Grandes empresas de tecnologia como Polycom [3], Tandberg [4] e Cisco [5] estão investindo pesado nestes campos. A Cisco, por exemplo, apresentou na Conferência de 2010 da Healthcare Information and Management Systems Society (HIMSS) a Cisco HealthPresence, uma nova tecnologia de Telemedicina avançada que permite uma ligação remota entre médicos e clínicos para consultas médicas, com funcionalidades e tecnologias nunca antes utilizadas. Combinando vídeo em alta definição, excelente qualidade de áudio, e permitindo a transmissão de dados médicos, dando a sensação ao paciente de estar participando de uma consulta presencial. De acordo com Lima [6], entre as diversas modalidades da telemedicina, incluem-se as videoconferências, que permitem a integração em tempo real, recebendo e enviando áudio e vídeo de alta

qualidade entre pontos distantes geograficamente. Para tanto, é essencial garantir a segurança na transmissão dados.

Assim, neste artigo é apresentada uma ferramenta formada por um conjunto de componentes que juntos facilitam o gerenciamento de múltiplos fluxos, controlando desde a captura até a exibição das mídias envolvidas de forma eficiente e intuitiva. Para tanto, são apresentadas as principais ações correlatas para ilustrar o estado da arte em desenvolvimento de ferramentas para manipulação remota de fluxos de mídia. A partir dessas características fundamentou-se a ferramenta e concebeu-se uma arquitetura que é também detalhada neste artigo. Por fim, são mostrados os resultados e experiências adquiridas com o seu uso em ambiente real, bem como as considerações finais acerca disso.

### **Trabalhos Correlatos**

No intuito de caracterizar o estado da arte na área são destacadas nesta seção duas perspectivas: projetos e ferramentas desenvolvidas. A análise de projetos correlatos evidencia os trabalhos desenvolvidos na instituição cuja experiência adquirida foi imprescindível para a realização deste trabalho. Por outro lado, a análise de ferramentas permite comparar-lo face a outras ferramentas que implementam funcionalidades semelhantes como descrito a seguir.

• *Projetos* 

O Grupo de Trabalho de Vídeo Digital (GT VD) [7] teve por objetivo implantar uma infraestrutura baseada na RNP (Rede Nacional de Ensino e Pesquisa) que ofereça suporte a aplicações envolvendo manipulação de vídeo digital. Coube ao GT VD incentivar e fornecer condições para criação, armazenamento e transmissão de conteúdo na forma de vídeo digital no país através de duas ferramentas desenvolvidas: JDLive [8] e o JDVoD [9]. A primeira é um servidor para transmissão de vídeo ao vivo de baixa e alta qualidade, enquanto que a segunda é um servidor para vídeo sob demanda.

O GigaVR [10] teve como objetivo o desenvolvimento e demonstrações de uma plataforma voltada para a criação de aplicações da realidade virtual imersiva sob redes de altíssima velocidade. Um dos desafios deste projeto foi possibilitar a teleoperação de um robô associado à transmissão de vários fluxos de vídeos sincronizados com alta qualidade e em tempo real, com a exibição desses vídeos em uma Caverna Digital.

O Grupo de Trabalho de Mídias Digitais e Arte (GTMDA) [11] tem como foco principal oferecer formas mais avançadas para Interação Humano Computador (IHC), as quais permitam o entrelaçamento de agentes humanos e sintéticos em espaços midiáticos compartilhados e distribuídos, em tempo real, através de redes de computadores de alta velocidade e com grande volume de informação.

O Grupo de Trabalho em Ambientes de Vídeo-Colaboração em Saúde (GTAVCS) [12] propõe uma infraestrutura de hardware e software com gerência remota para captura e distribuição segura de múltiplos fluxos simultâneos a fim de prover suporte a diversos cenários de vídeo colaboração em saúde.

• *Ferramentas* 

Existem diversos trabalhos na literatura que tem como objetivo principal fazer a manipulação de mídias, em especial, de vídeo digital. Os considerados mais relevantes são descritos a seguir.

A DICE [13] é uma ferramenta que processa vídeo em tempo real, através de filtros. Esses filtros aplicados aos vídeos nada mais são do que a manipulação de pixels que combinados matematicamente pela ferramenta criam novas imagens a partir de um fluxo de vídeo em tempo real. Essa ferramenta foi desenvolvida para plataforma proprietária Macintosh da Apple e limitase a inserção de filtros em vídeos em tempo real capturados de câmeras localmente acopladas ao computador, não fazendo uso de algum sistema de transmissão da pilha de protocolos TCP/IP.

O Grass Valley 3000 [14] é um equipamento que tem por principal finalidade comutar várias fontes de vídeo em tempo real ou pré-gravadas. Essas fontes de entrada podem ser via cabo composto (analógica) ou digital (serial ou paralela). Com esse equipamento podese ter um total de 64 entradas de fontes de vídeo distintas e comutá-las em qualquer saída através do acionamento de botões e alavancas. Apesar de ser um equipamento altamente profissional, ele limita-se a manipulação de vídeos localmente. Outro entrave é o custo na obtenção ou aluguel de tal aparato tecnológico.

SuperCollider (SC) [15] é um ambiente e linguagem de programação para síntese de áudio e composição algorítmica em tempo real. A partir da versão 3 o ambiente é dividido em servidor e cliente que se comunicam via sockets utilizando a Open Sound Control (OSC) 6 (CNMAT). O servidor SC suporta simples plugins feitos na linguagem de programação C, o que torna fácil o desenvolvimento de algoritmos de manipulação de sons eficientes e todo controle externo no servidor ocorre via OSC. No lado servidor o processo de geração de som se dá através de um executável otimizado em linha de comando chamado scsynth, que na maioria dos casos é controlado pelo ambiente do SuperCollider, mas também pode ser independente. Neste ambiente observa-se a inserção e manipulação de sons na rede em tempo real usando o protocolo TCP/IP. Também é destacado o caráter da licença ser GNU Generic Public Lincense (GNU GPL), ou simplesmente software livre, o que a torna um ambiente propício para ser inserido em outros projetos de software livre, que necessitem a manipulação de áudio em tempo real.

O INTERACT [16] é um software usado por muitos pesquisadores que necessitam coletar dados em estudos observacionais de ambientes multimídia. Ele permite que o usuário interaja com seu material de áudio/vídeo, analisando-o através do pressionamento de algumas teclas do computador ou usando o mouse. Através dele é possível manipular partes do vídeo, permitindo entrar em detalhes reais da cena, integrar qualquer tipo de dado externo, como informações fisiológicas ou dados do disco, oferecendo uma ampla gama de possibilidades de visualização e análise, tais como estatísticas, análise de confiabilidade, análise sequencial num intervalo de tempo, dentre outros.

O SLTV [17] é uma ferramenta que captura conteúdo de áudio e vídeo e envia estas mídias para servidores Icecast. Ele possui uma interface gráfica que apresenta o vídeo transmitido, permite a aplicação de efeitos dinâmicos e a configuração dos parâmetros da transmissão. No uso da TV Software Livre (TVSL), foi identificada a necessidade de um software que reúna as tarefas de captura de áudio e vídeo, transcodificação de formatos e transmissão de vídeo (stream) para servidores Icecast 2. Há diferentes métodos de transmissão, utilizando e combinando programas que realizam cada uma das tarefas supracitadas. Assim, neste cenário, está se desenvolvendo o SLTV como o programa principal para o setup de transmissão da TVSL, permitindo a captura e codificação em tempo real de diferentes entradas de vídeo e áudio, de dispositivos externos de captura como câmeras firewire, webcams USB e placas PCR e DVB.

• *Análise Comparativa* 

A Tabela 1 apresenta um comparativo entre as ferramentas descritas na seção 2.2. As ferramentas foram analisadas em relação ao suporte a pilha TCP/IP, streaming de áudio, streaming de vídeo, geração de dados estatísticos e sistema distribuído. Pode-se observar que nenhuma ferramenta atende de forma plena todos os parâmetros analisados.

Por exemplo, para telemedicina é necessário que uma ferramenta permita a conexão de usuários remotamente distribuídos (sistema distribuído), gere estatísticas que possibilitam a simulação da transmissão (gerador de estatísticas) e forneça suporte TCP/IP. Dessa forma, tomou-se por premissa para o desenvolvimento da ferramenta esses requisitos. Na seção seguinte ela é detalhada.

|                      | <b>Suporte</b><br><b>TCP/IP</b> | <b>Streaming</b><br><b>Áudio</b> | <b>Streaming</b><br>Vídeo | Gerador de<br><b>Estatísticas</b> | <b>Sistema</b><br><b>Distribuído</b> |
|----------------------|---------------------------------|----------------------------------|---------------------------|-----------------------------------|--------------------------------------|
| <b>Grass Valley</b>  | Não                             | Sim (apenas<br>local)            | Sim (apenas<br>local)     | Não                               | Não                                  |
| <b>SuperCollider</b> | Sim (apenas<br>áudio)           | Sim                              | Não                       | Não                               | Sim                                  |
| <b>DICE</b>          | Não                             | Não                              | Sim (apenas<br>local)     | Não                               | Não                                  |
| <b>INTERACT</b>      | Não                             | Sim (apenas<br>local)            | Sim (apenas<br>local)     | Sim                               | Não                                  |
| <b>SLTV</b>          | Sim                             | Sim                              | Sim                       | Não                               | <b>Sim</b>                           |

**Tabela 1. Comparativo entre ferramentas correlatas** 

### **A Ferramenta**

Foi desenvolvida com o intuito de gerenciar e articular remotamente fontes distribuídas de mídia com diferentes formatos de codificação. A seguir, são apresentados os seus principais modelos: conceitual, arquitetural, componentes e segurança.

• *Visão Conceitual* 

A ferramenta utiliza qualquer rede que dê o mínimo de suporte para transmissão de fluxos gerados em alta definição (1440x1080) a taxas de 25Mbps e definição padrão (720x480) a taxas de 8Mbps ou 4Mbps dependendo da técnica de compressão utilizada. Esses fluxos podem ser gerados localmente ou em localizações geográficas diferentes e são controlados e gerenciados pelo seu principal componente, *Articulator*.

• *Visão Arquitetural* 

A arquitetura mostrada na Figura 1 apresenta os componentes *articulator*, *decoder*, *reflector*, *encoder, videoserver*, *videoroom* e *webservice* e salienta as possibilidades de taxas para transmissão de fluxos: em alta (HD, SD) e baixa (para Web).

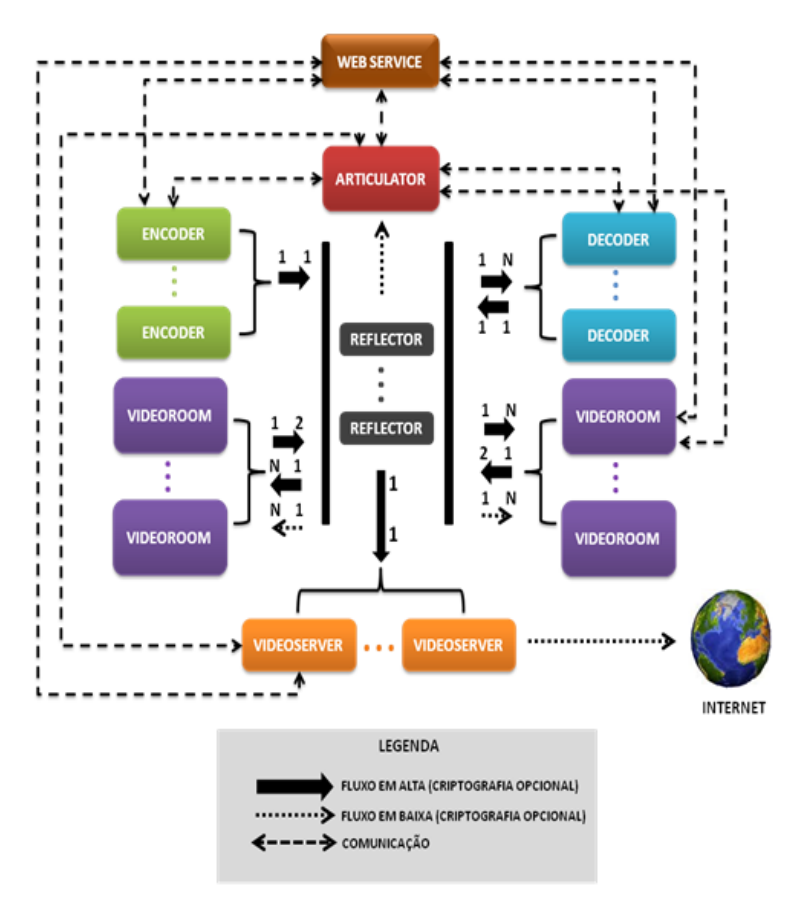

**Figura 1. Arquitetura da ferramenta**

• *Visão de Componentes* 

Percebe-se, pelo tópico anterior, que a ferramenta utiliza uma arquitetura distribuída baseada em componentes funcionais, nos quais os principais são: *encoder*, *decoder*, *videoroom*, *webservice*, *reflector* e *articulator*.

O *encoder* é responsável por fazer a codificação da fonte de mídia, podendo essa ser tanto de um dispositivo de captura como por meio de um arquivo AVI, WMV ou TS, e fazer seu envio, codificado ou não, para um componente *reflector* que irá fazer a distribuição para os destinos configurados pelo componente *articulator*.

O *decoder* tem como funcionalidade principal a captura de um único fluxo de mídia e a sua decodificação para exibição em um dispositivo apropriado. A captura do fluxo é feita através do protocolo UDP em uma porta que é previamente e automaticamente combinada com o componente *articulator*.

O *videoserver* tem como funcionalidade principal contemplar a transmissão de vídeos em baixa definição para web em vários formatos, especificamente, nos formatos mais utilizados hoje em dia, tais como FLV, OGG e H.264, possibilitando assim uma gama maior de opções para usuários que visualizam os vídeos transmitidos para a Internet. Porém, para realizar tais transmissões em diferentes formatos é necessária uma máquina robusta que possa realizar a transcodificação do conteúdo áudio-visual original para tais formatos.

O *videoroom* concentra as funcionalidades dos componentes *encoder* e *decoder* ao mesmo tempo, facilitando a comunicação dos clientes com vários pontos distribuídos simultaneamente. O desenvolvimento deste componente foi necessário principalmente para facilitar a configuração do *set up* de equipamentos no ambiente de captura e exibição de mídias (sala de cirurgia). Estes espaços normalmente são limitados e reduzidos, além disso, por questões de controle de infectologia é aconselhável concentrar em um único equipamento a função de captura e exibição de mídias em ambiente cirúrgico.

O *webservice* concentra as funcionalidades de (a) criar/atualizar sessão; (b) criar/atualizar usuário; (c) inserir ou remover usuário da sessão; (d) finalizar sessão. Essas sessões são compostas pelos componentes *encoder*, *decoder* e *videoroom*. Em cada sessão é possível isolar uma configuração especifica de componentes de forma a não permitir o acesso de usuários não autorizados a um determinado conteúdo audiovisual. Dessa forma, um único *articulator* é capaz de concentrar o gerenciamento de várias sessões audiovisuais. Este componente acomoda facilmente a necessidade atual de gerenciar várias cirurgias independentes dentro de um mesmo hospital, por exemplo. Dessa forma, o conteúdo de cada sessão (i.e. cada cirurgia) fica restrito às pessoas autorizadas que podem ser estudantes de Medicina, residentes ou médicos dentro do âmbito cirúrgico.

O *reflector* tem a função de otimizar a distribuição dos fluxos de mídia através do clientes na rede. Este componente trabalha com dois cenários distintos: uma é o envio direto, na mesma taxa que recebeu para um componente *decoder* ou para um v*ideoRoom*. O outro cenário caracteriza-se pela transcodificação em uma taxa mais baixa para visualização no componente *articulator*.

O *articulator* é o principal e mais complexo componente. Ele é responsável pelo gerenciamento remoto de todos os demais, concentrando grande parte das funcionalidades oferecidas pela ferramenta. Uma das suas principais funcionalidades é a programação de fluxos de vídeo, com a qual é possível enviar fluxos de mídia de *encoders* para *decoders* de forma imediata ou a partir de uma programação temporal.

• *Visão de Segurança* 

A estratégia desenvolvida se fundamenta na autenticação de todas as fontes e destinos de vídeos, bem como, na transmissão criptografada dos fluxos de mídia.

Uma forma de abordar a transmissão segura de múltiplos fluxos é o compartilhamento de uma chave simétrica para cada par de usuários (fonte/destino). Todavia, esta estratégia é inviável devido ao alto custo de processamento na criptografia de um fluxo diferente para cada destino, pois para cada par de usuários um novo processo de criptografia dos dados deverá ser realizado, já que a chave de criptografia é diferente para cada par de usuários. A ilustração desse cenário pode ser visualizada na [Figura](#page-6-0) 2.

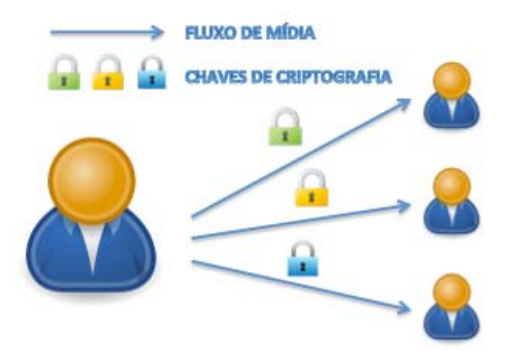

**Figura 2: Cenário ideal para transmissão de múltiplos fluxos criptografados.** 

<span id="page-6-0"></span>Para contornar essa limitação, o conceito de sessão surge como uma alternativa. Uma sessão é definida como um espaço criado para agrupar usuários e compartilhar dados em uma reunião deliberativa. Uma sessão criada pode ser moderada ou não, o que implica na permissão de acesso a suas informações para quaisquer usuários ou apenas para usuários convidados pelo seu criador. A [Figura](#page-6-1) 3 ilustra este último cenário, atribuindo à sessão uma chave simétrica compartilhada entre todos os seus usuários. Desta forma, a criptografia é realizada uma única vez e o fluxo criptografado é distribuído a todos os destinos desejados.

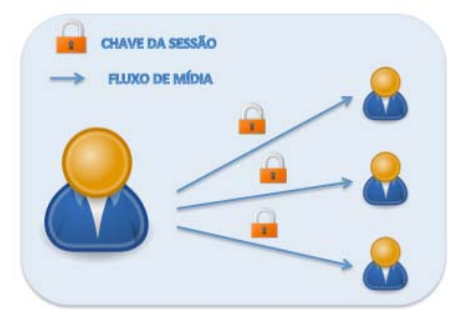

**Figura 3: Cenário de criptografia de múltiplos fluxos utilizando sessão.**

<span id="page-6-1"></span>A autenticação é realizada por intermédio de consultas a um cadastro de usuários localizado em um servidor centralizado. Os dados cadastrados são: nome de usuário, nome, endereço de *e-mail*, tipo de perfil, chave pública e o *hash* da chave privada. Esses dados são descritos na [Tabela 1](#page-6-2).

| <b>DADO</b>                            | <b>DESCRIÇÃO</b>                                                    |
|----------------------------------------|---------------------------------------------------------------------|
| <b>NOME</b>                            | Nome do usuário                                                     |
| <b>NOME DE</b><br><b>USUÁRIO</b>       | Identificador do usuário                                            |
| EMAIL                                  | E-mail do usuário                                                   |
| <b>TIPO DE PERFIL</b>                  | Define permissões                                                   |
| <b>CHAVE PÚBLICA</b>                   | Chave pública utilizada pelo AES<br>para comunicação com o servidor |
| <b>HASH DA CHAVE</b><br><b>PRIVADA</b> | O hash da chave privada utilizada<br>pelo RSA                       |

<span id="page-6-2"></span>**Tabela 2: Descrição dos dados do usuário armazenados no servidor** 

Os dados armazenados da sessão são: identificador, data de início e término, criador da sessão, usuários participantes, chave simétrica e a informação se é moderada. Esses dados são descritos na [Tabela 2](#page-7-0).

| <b>DADC</b>                             | <b>DESCRIÇÃO</b>                                                                                                |
|-----------------------------------------|----------------------------------------------------------------------------------------------------|
| <b>IDENTIFICADOR</b>                    | Identificação única da sessão                                                                                   |
| <b>DATA DE INÍCIO</b>                   | A data da criação da sessão                                                                                     |
| <b>DATA DE TÉRMINO</b>                  | A data de finalização da sessão                                                                                 |
| <b>CRIADOR</b>                          | O usuário criador da sessão                                                                                     |
| <b>USUÁRIOS</b><br><b>PARTICIPANTES</b> | Os usuários participantes<br>(convidados pelo criador ou que<br>requisitaram acesso)                            |
| <b>CHAVE SIMÉTRICA</b>                  | Chave secreta utilizada para<br>criptografia/decriptografia dos<br>fluxos, utilizada pelo algoritmo AES         |
| <b>MODO</b>                             | Designa se a sessão é moderada.<br>Quando moderada, apenas usuários<br>convidados pelo criador podem<br>acessar |

**Tabela 3: Descrição dos dados da sessão armazenados no servidor** 

<span id="page-7-0"></span>O processo de autenticação tem início com a requisição ao servidor de um valor aleatório, valor este que é enviado ao usuário de forma confidencial utilizando o algoritmo RSA. O cliente concatena a esse valor o *hash* da chave privada RSA e gera um *hash* dessa concatenação, valor este denominado "token". Esse valor é enviado ao servidor de forma confidencial utilizando o RSA e o servidor repete o processo de criação do *token* comparando sua igualdade. Caso os valores sejam iguais, está concluída a autenticação do usuário e o valor aleatório recebido se torna a chave simétrica AES a ser utilizada para futuras comunicações entre o usuário e o servidor. Essa estratégia garante que apenas o portador da chave privada, ou seja, o usuário crie um *token* corretamente e, para cada nova conexão, um novo *token* será gerado. O processo de autenticação é mostrado na [Figura](#page-7-1) 4.

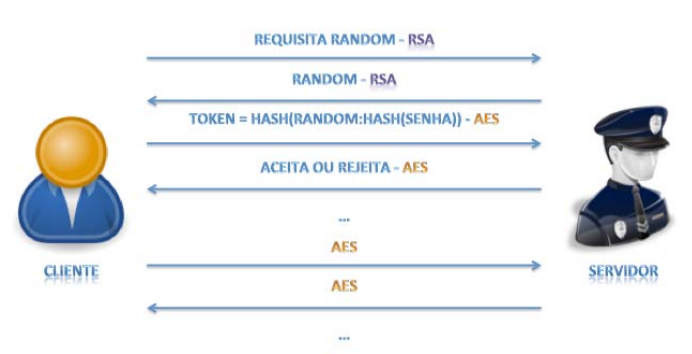

**Figura 3: Processo de autenticação e posterior troca de dados entre cliente e servidor.**

<span id="page-7-1"></span>Na comunicação entre os usuários, o solicitante envia um segundo *token* ao destino, *token* este que consiste em um *hash* da concatenação do *token* criado para autenticação no servidor com o nome de usuário destino. O usuário destino envia o *token* recebido ao servidor juntamente com o nome do solicitante. O servidor faz o mesmo processo de criação desse novo *token* e verifica a igualdade com o *token* do usuário solicitante, informando ao usuário destino a autenticidade ou não do usuário solicitante. Dessa forma o usuário destino pode aceitar ou rejeitar a conexão do usuário solicitante. Essa estratégia permite a verificação de intrusão já que impossibilita que um usuário se passe por outro, visto que, na verificação de autenticidade, um usuário usa um *token* diferente para cada outro usuário.

A [Figura](#page-8-0) 5 descreve o processo de verificação de autenticidade de usuários onde o cliente A está devidamente autenticado e tem sua conexão aceita pelo cliente B. Já o cliente C tenta se passar pelo cliente A, forjando um valor de *token*, porém o servidor informa a não autenticidade de C e B rejeita a conexão.

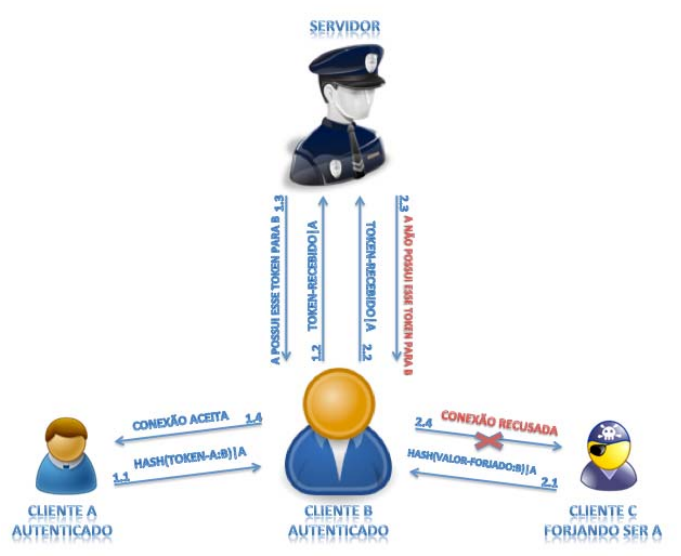

**Figura 4: Verificação de autenticidade de clientes no servidor.** 

<span id="page-8-0"></span>Entre os recursos a serem protegidos estão os fluxos enviados entre os usuários da sessão e estes são previamente criptografados utilizando sua chave simétrica do AES e decriptografados nos destinos que possuírem essa chave.

O modo de operação do AES utilizado neste trabalho é o Modo Contador (*Counter Mode*), em que o próximo bloco é gerado por intermédio da encriptação de sucessivos valores de um "contador". O contador pode ser qualquer função que produza uma sequência que garantidamente não se repetirá por um longo tempo, embora um contador de fato seja a solução mais simples e popular. A [Figura](#page-9-0) 6 ilustra o esquema de encriptação do AES no Modo Contador.

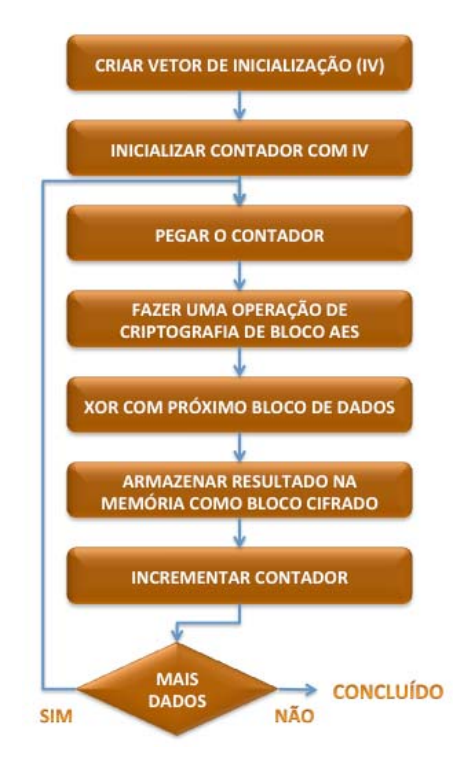

**Figura 5: Esquema de encriptação do AES no Modo Contador.** 

### <span id="page-9-0"></span>**Resultados**

A utilização da ferramenta na telemedicina envolve uma proposta para transmissão de cirurgias em dois hospitais universitários da rede RUTE: o Hospital São Paulo da UNIFESP e o Hospital Universitário Lauro Wanderley (HULW) da UFPB. Em ambos os casos é exigida a gerência remota e a captura e distribuição segura de múltiplos fluxos simultâneos (vídeo, áudio e parâmetros clínicos).

No primeiro caso - Hospital São Paulo da UNIFESP – o objetivo é transmitir um procedimento cirúrgico baseado em quatro fluxos simultâneos de vídeo, cujo nome é cirurgia de implante transapical de valva aórtica. Neste procedimento uma prótese é utilizada para substituir a válvula problemática que pode ser implantada por um corte mínimo, sendo conduzida até o peito por meio de um cateter. Durante o procedimento, o coração continua batendo e não há necessidade do equipamento de circulação extracorpórea. Este procedimento exige uma alta complexidade para sua execução e ainda é mais complexo o seu acompanhamento por alunos ou outros profissionais in loco. A Figura 7 mostra a dinâmica desse procedimento onde podemos observar o número elevado de envolvidos.

Para contornar o problema do pouco espaço na sala de cirurgia e permitir o acompanhamento de um número maior de expectadores, a ferramenta será utilizada para prover a interação entre o professor na sala de cirurgia e outros participantes geograficamente distribuídos.

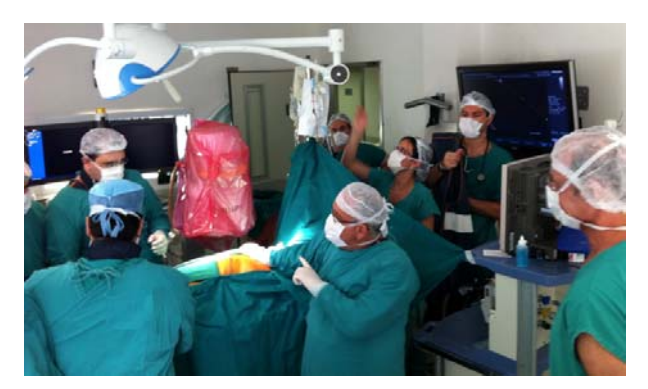

**Figura 6: Procedimento cirúrgico que demonstra uma aula aos alunos do médico** 

No Hospital Universitário Lauro Wanderley (UFPB) a ferramenta já foi utilizada para transmissão cirúrgica. Nas experiências realizadas foram feitas a transmissão de múltiplos fluxos entre a sala de cirurgia, onde o procedimento cirúrgico foi realizado, a sala de telemedicina, onde alunos e professores acompanhavam e interagiam com o procedimento em tempo real.

O procedimento transmitido foi uma cirurgia de hérnia inguinal utilizando videolaparoscopia conforme pode ser observado na [Figura](#page-11-0) 8. Neste experimento, um cirurgião executou a cirurgia enquanto outro médico acompanhava o procedimento com seus alunos na sala de telemedicina do HULW conforme pode ser observado na [Figura](#page-11-1) 9. Os médicos poderiam interagir através de áudio e imagem a qualquer momento da cirurgia, dessa forma a condução da aula tronou possível o acompanhamento remoto de todo procedimento. Duas câmeras foram utilizadas durante o experimento: a endocâmera (visão interna) e uma câmera externa na sala de cirurgia.

A [Figura](#page-11-2) 10 exibe o Articulador, módulo que gerencia os fluxos capturados pelos Codificadores e exibidos pelos Decodificadores onde podemos observar os fluxos que são manipulados durante a cirurgia.

A sala de cirurgia e a sala de telemedicina enviavam e recebiam fluxos, o que permitia uma interação entre os participantes das duas salas. Um fluxo multimídia era capturado na sala de telemedicina e exibido na sala de cirurgia e dois fluxos multimídia eram capturados na sala de telemedicina e exibidos na sala de telemedicina, porém apenas um era exibido por vez. Esses fluxos eram chaveados de acordo com a necessidade dos participantes em ver o procedimento cirúrgico de diferentes ângulos. Os pesquisadores no LAViD acompanhavam os acontecimentos de ambas as salas, porém não enviavam fluxo para nenhuma das salas.

As impressões do experimento realizado foram de boa avaliação entre médicos, alunos e pesquisadores do LAViD. Foi gerada uma expectativa para atividades similares e a possibilidade da adoção do método como parte das aulas realizadas no hospital.

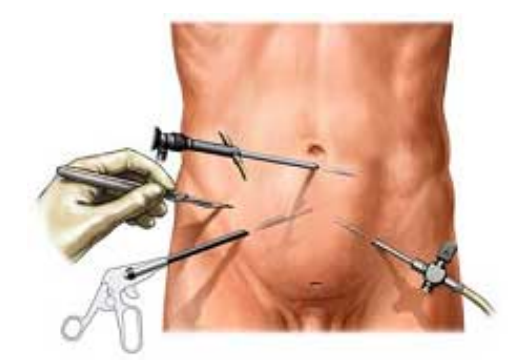

**Figura 7: Visão Esquemática da Cirurgia** 

<span id="page-11-0"></span>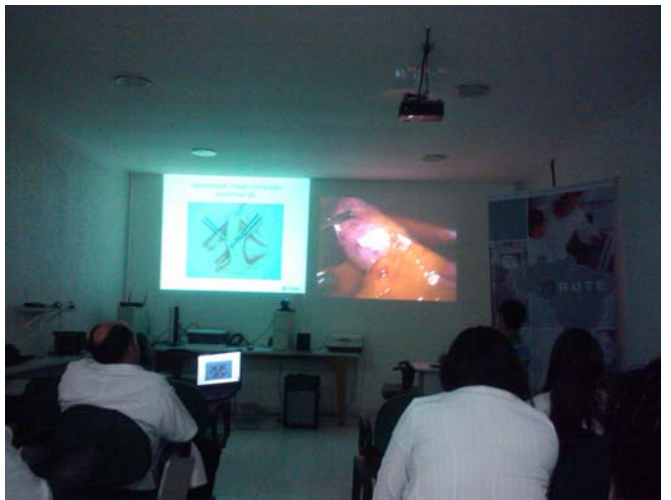

**Figura 8: Visão da sala de telemedicina no HULW.** 

<span id="page-11-2"></span><span id="page-11-1"></span>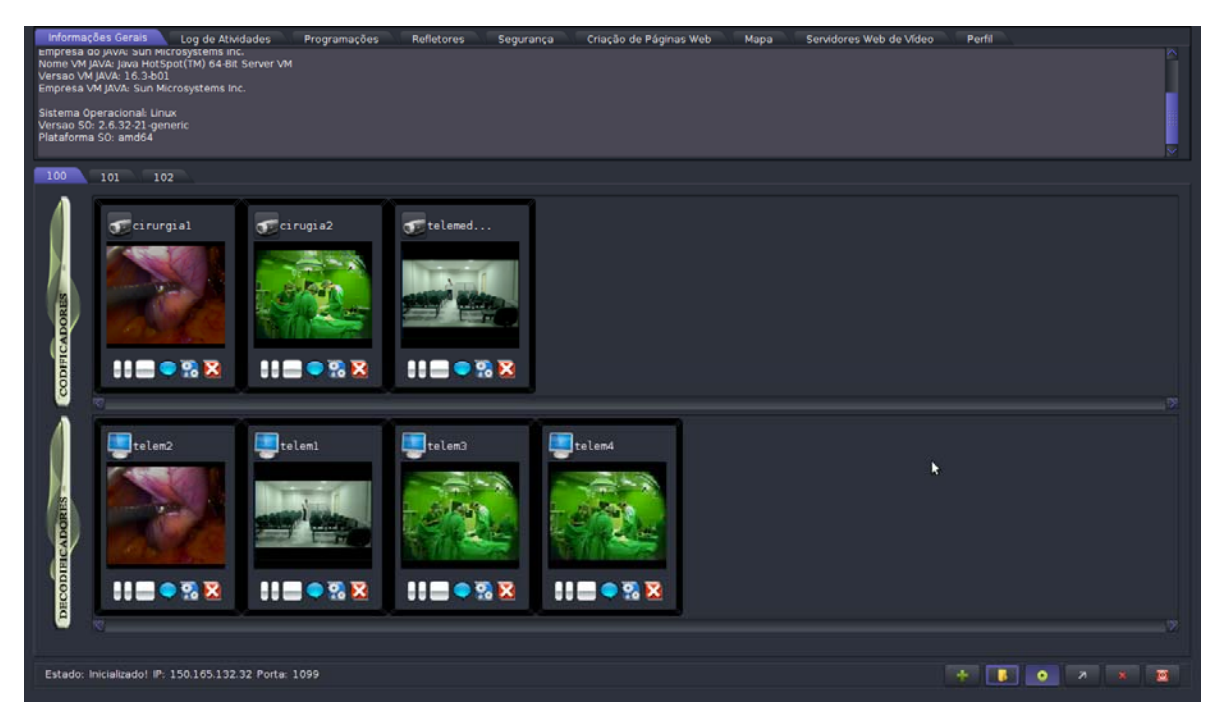

**Figura 9: Articulador gerenciando a transmissão de uma cirurgia no Hospital Lauro Wanderley da UFPB** 

### **Conclusão**

O uso de ferramentas especializadas para o gerenciamento de fluxos envolvidos em eventos artísticos ou esportivos ou em experimentos como telemedicina ou teleaula diminui a complexidade operacional e aumentam as possibilidades de transmissão. Esta ferramenta descrita ao longo do artigo visa, então, contemplar esses cenários como uma solução integrada para gerenciar fluxos midiáticos distribuídos em tempo real. A ferramenta provê o suporte à articulação entre diferentes fontes midiáticas, facilitando o modo de interação entre esses agentes e os agentes humanos, ou seja, com apenas computadores, câmeras e/ou projetores é possível qualquer usuários fazer a sua própria transmissão de uma forma simples e barata.

#### **Agradecimentos**

O presente trabalho foi realizado com o apoio financeiro da CAPES, através do Programa RH-TVD para formação de recursos humanos em TV Digital. Agradecemos à RNP (Rede Nacional de Ensino e Pesquisa) pelo apoio financeiro para realização dos GTs, especialmente, GTMDA e GTAVCS. Por fim, agradecemos ao Hospital Universitário Lauro Wanderley pela parceria fundamental para realização deste projeto.

#### **Referências**

- [1] MELO, E. A. G. et al. Arte e tecnologia: Lições aprendidas com a realização de performances artísticas baseadas na distribuição de conteúdo multimídia. In: Conferência Latino Americana de Informática. 2009. Pelotas, RS.
- [2] RNP (Brasil). Internet2. Disponível em: <http://www.rnp.br/redes/internet2.html>. Acesso em: 29 jan. 2010. [3] POLYCOM. Polycom Healthcare Solutions. Disponível em:
- $\langle$ http://www.polycom.com/solutions/industry/healthcare.html>. Acesso em: 15 jan. 2011.
- [4] TANDBERG. TelePresence Conferencing Infrastructure. Disponível em: <http://www.tandberg.com/videoconferencing-multipoint-control.jsp>. Acesso em: 15 jan. 2011.
- [5] CISCO. Cisco lança HealthPresence,Tecnologia inovadora para Telemedicina. Disponível em: <http://www.cisco.com/web/PT/press/articles/100412.html>. Acesso em: 25 jan. 2011.
- [6] LIMA, Claudio Marcio Amaral de Oliveira et al . Videoconferências: sistematização e experiências em telemedicina. Radiol Bras, São Paulo, v. 40, n. 5, out. 2007. Disponível em <http://www.scielo.br/scielo.php?script=sci\_arttext&pid=S0100-39842007000500012&lng=pt&nrm=iso>. Acesso em 14 mai. 2011.
- [7] RNP (Brasil). GT Vídeo digital. Disponível em: <http://www.rnp.br/pd/gts2002-2003/gt- vd.html>. Acessado em: 29 Janeiro. 2011.
- [8] SOUZA FILHO, G. L. ; SILVA, Linconl David Nery e ; SOUSA FILHO, Gilberto Farias de . JDLive Dynavideo Java Live Video Distribution Server. 2004.
- [9] SOUZA FILHO, G. L. ; BATISTA, Carlos Eduardo Coelho Freire . JDVoD Dynavideo Java Video on Demand Distribution Server. 2004.
- [10] RNP (Brasil). GIGA VR Plataformas para o Desenvolvimento de Aplicações de Realidade Virtual Imersiva e Distribuída sobre Redes de Altíssima Velocidade.
- [11] GTMDA Grupo de Trabalho de Mídias Digitais e Arte. Disponível em: <www.lavid.ufpb.br/gtmda>. Acessado em: 18 de Março de 2011
- [12] GTAVCS Grupo de Trabalho em Ambiente de Vídeocolaboração em Saúde. Disponível em: <www.lavid.ufpb.br/gtavcs/>. Acessado em: 18 de Março 2011
- [13] THOMPSON, John Henry. JHT Other work. Disponível em: <http://www.j4u2.com/jht/ newwork.html>. Acesso em: 12 fev. 2010.
- [14] GRASS VALLEY (França).GVG 3000 User Manual. Disponível em: www.grassvalley.com/docs/Manuals/DigitalSwitcher/0159\_00.PDF>. Acesso em: 22/02/2011.
- [15] MCCARTNEY, James. SuperCollider. Disponível em: <supercollider.sourceforge.net/>. Acesso em: 13 fev. 2010.
- [16] CENTER FOR NEW MUSIC AND AUDIO TECHNOLOGY (CNMAT). Open Sound Control: Introduction to OSC. Disponível em: <http://opensoundcontrol.org/introduction-osc>. Acesso em: 13 fev. 2010.
- [17] TV SOFTWARE LIVRE. Projeto SLTV.Disponível em: <br.gnome.org/TV/ProjetoSLTV>. Acesso em 17 mai. 2010.